## **Markdown**■**HTML**■■■■

This article will give us an insight into [markdown](https://seo.yiguotech.com/seo-tools/md-to-html-converter?utm_source=pdf_template&utm_medium=rankking) html

Markdown■■■■■■■■■■■■■■■■■■■■■■■■■■■■■■■■■■■■■■■■■■■■■■■■■■■■■■■■■■■Markdown■■■■■■■■HTML■■■■■■■■■■■■■■■■■■■Markdown■HTML■■■■■■

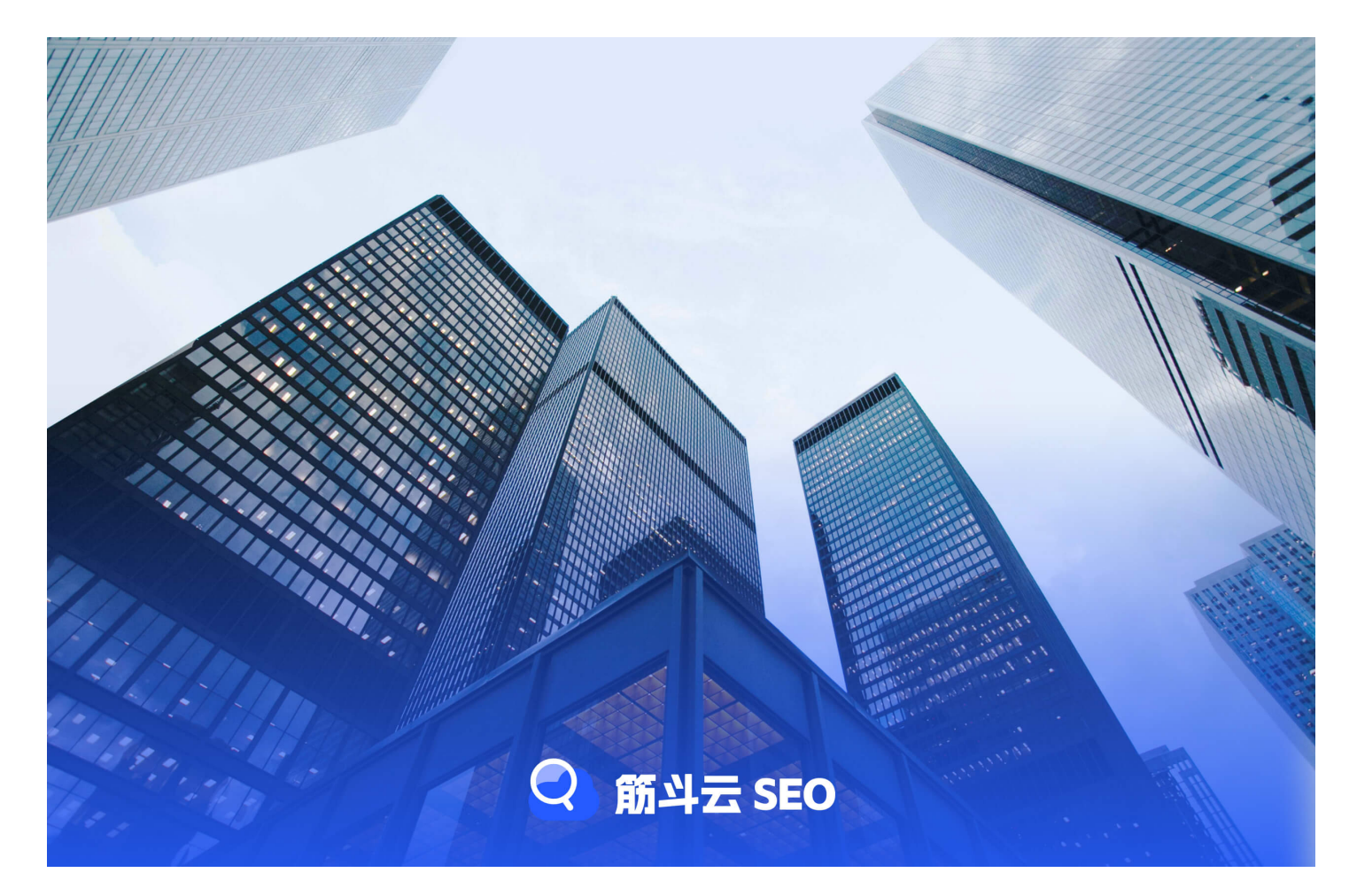

## ■■■■■■■

■■■■markdown■html■■■■■■■? ■■■■■■■■■■■■■■■■■■■■■■■■■■■Markdown■■■■■■■■■■HTML■■■■■■■■■■■■■■■■■■■■■■■■ ■■■**Markdown**■**HTML**■■■■ ■■■■■■■■■■■Markdown■HTML■■■■■■■■■■■■■■■■■■■■■■■■■■■■■■■■■■■■■■■■■■■■■■■■■■■■HTML■■■■■■■■■■■■■■■■■■■■■■■■■■■■■■■■Markdown■■■■■HTML■■■■■■■■■■■■■■■■■■■■■Markdown■HTML■■■■■

■■■■■■■■■Markdown■HTML■■■■■■■■■■■■■■■■■■■■■■■■■■■■■■■■■■■■■■■■■■■■■■■■■■■■■■■■■■■■■■■■■■■■■■■■■■■■■■■■■■■■■■■■■■■■■■■■■■■■■■■■■■■■■■■■■■■

## ■■■■■■■■■

**References**

• [markdown](https://juliuschen.com.hk/Product/SetLanguage?language=En&returnUrl=https://seo.yiguotech.com/seo-tools/md-to-html-converter)■html■■■■